# Stabilisateur gyroscopique de bateau **Corrigé**

## **I - Présentation**

## **II - Modélisation dynamique du stabilisateur gyroscopique**

**Objectif :** Comparer les performances du bateau avec et sans stabilisation.

#### **II.1 - Paramétrage**

**Question 1** Compléter les figures de changement de bases associées au paramétrage des 3 rotations. Déterminer le vecteur vitesse angulaire  $\overrightarrow{\Omega_{3/0}}$  en l'exprimant dans la base associée au repère R2.

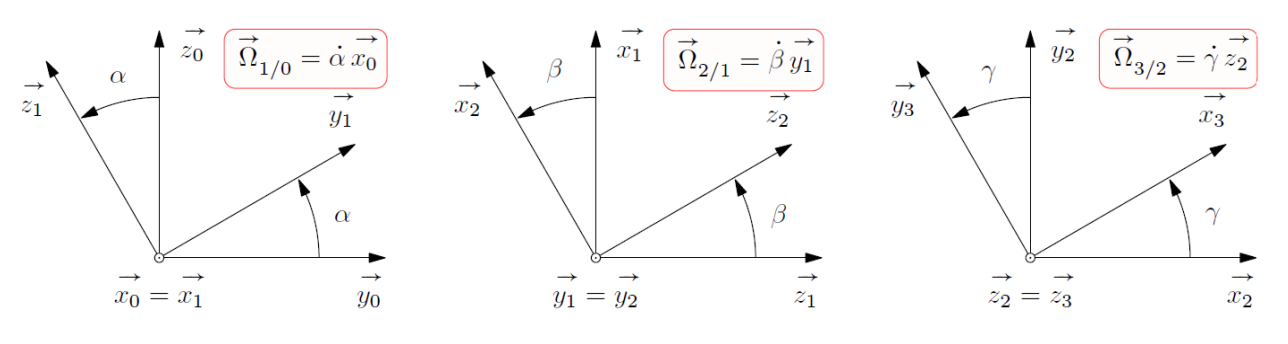

 $\overrightarrow{\Omega_{3/0}} = \dot{\alpha} \cdot cos\beta \cdot \overrightarrow{x_2} + \dot{\beta} \cdot \overrightarrow{y_2} + (\dot{\alpha} \cdot sin\beta + \dot{\gamma}) \cdot \overrightarrow{z_2}$ 

## **II.2 - Hypothèses et actions mécaniques**

**Question 2** Compléter le graphe des liaisons du document réponses. Vous y ferez apparaître notamment l'ensemble des actions mécaniques autres que celles transmissibles par les liaisons.

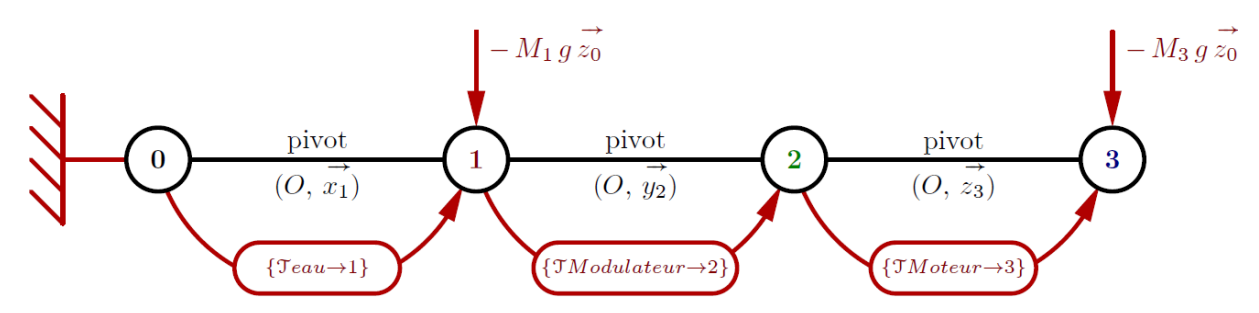

**Question 3** Indiquer quelle équation de dynamique a permis d'obtenir cette relation.

Cette relation a été obtenue en appliquant le théorème du moment dynamique exprimé en 0 et projeté selon  $\vec{x_0}$ :

 $\overrightarrow{\delta_{0\in 1/0}}$ .  $\overrightarrow{x_0}$  +  $\overrightarrow{\delta_{0\in 2/0}}$ .  $\overrightarrow{x_0}$  +  $\overrightarrow{\delta_{0\in 3/0}}$ .  $\overrightarrow{x_0}$  =  $C_{eau}$ 

**Question 4** En faisant le changement de variable  $\hat{\alpha} = \alpha - \alpha_0$ , il est possible d'utiliser les abaques de la réponse indicielle d'un second ordre donnés en **annexe 3**. Proposer une valeur pour  $\xi$  et  $\omega_0$ . Donner les expressions littérales de  $k_b$  et  $f_b$  en fonction de  $\omega_0$ ,  $\xi$  et  $I_b$ .

D'après l'équation (1) en considérant les hypothèses proposées, on a :

$$
I_b \cdot \frac{d^2 \alpha(t)}{dt^2} = -f_b \cdot \frac{d\alpha(t)}{dt} - k_b \cdot \alpha(t)
$$

Soit :

$$
I_b \cdot \frac{d^2\alpha(t)}{dt^2} + f_b \cdot \frac{d\alpha(t)}{dt} + k_b \cdot \alpha(t) = 0
$$

Par identification, on a donc :

$$
\begin{cases}\n\omega_0^2 = \frac{k_b}{I_b} \\
2 \cdot \xi \cdot \omega_0 = \frac{f_b}{I_b}\n\end{cases}
$$

A partir de la valeur du premier dépassement de la courbe de la Figure 7, on a en utilisant les abaques de l'Annexe 3 :

$$
\begin{cases}\n\xi = 0.1\\ \n\omega_0 = 1.25\n\end{cases}
$$

On en déduit donc :

$$
\begin{cases}\nk_b = I_b \cdot \omega_0^2 \\
f_b = 2 \cdot \xi \cdot \omega_0 \cdot I_b\n\end{cases}
$$

#### **II.3 - Comportement dynamique**

**Question 5** En appliquant le Principe Fondamental de la Dynamique à l'ensemble {2, 3}, déterminer l'équation de mouvement donnant l'évolution du paramètre  $\beta(t)$ . Vous veillerez à expliciter votre démarche et à justifier l'équation retenue (résultante ou moment, point d'application éventuel, projection effectuée).

On isole {2+3} et on applique le Théorème du Moment Dynamique en O projeté selon  $\overrightarrow{y_2}$ .

Bilan des Actions Mécaniques extérieures (en moment selon  $\overrightarrow{y_2}$ ) :  $C_h(t)$ 

On a alors :

$$
\overrightarrow{\delta_{0\in 2/0}}\cdot\overrightarrow{y_2}+\overrightarrow{\delta_{0\in 3/0}}\cdot\overrightarrow{y_2}=C_h(t)
$$

On néglige la masse et l'inertie du solide (2), on a donc :

$$
\overrightarrow{\delta_{0\in 3/0}}\cdot\overrightarrow{y_2}=\mathcal{C}_h(t)
$$

O est le centre d'inertie du solide (3), on a ainsi :  $\overrightarrow{\delta_{0\in 3/0}} \cdot \overrightarrow{y_2} = \frac{d\overrightarrow{\sigma_{0\in 3/0}}}{dt} \Big|_0 \cdot \overrightarrow{y_2}$ 

Or: 
$$
\overrightarrow{\sigma_{0\in 3/0}} = \begin{bmatrix} A_3 & 0 & 0 \ 0 & A_3 & 0 \ 0 & 0 & C_3 \end{bmatrix} \cdot \begin{bmatrix} \dot{\alpha} \cdot cos\beta \\ \dot{\beta} \\ \dot{\alpha} \cdot sin\beta + \dot{\gamma} \end{bmatrix}
$$
  

$$
\overrightarrow{\sigma_{0\in 3/0}} = A_3 \cdot \dot{\alpha} \cdot cos\beta \cdot \overrightarrow{x_2} + A_3 \cdot \dot{\beta} \cdot \overrightarrow{y_2} + C_3 \cdot (\dot{\alpha} \cdot sin\beta + \dot{\gamma}) \cdot \overrightarrow{z_2}
$$

D'après les propriétés de la dérivée d'un produit de fonction, on a :

$$
\left. \frac{d(\overrightarrow{\sigma_{0\in 3/0}} \cdot \overrightarrow{y_2})}{dt} \right|_0 = \left. \frac{d\overrightarrow{\sigma_{0\in 3/0}}}{dt} \right|_0 \cdot \overrightarrow{y_2} + \overrightarrow{\sigma_{0\in 3/0}} \cdot \left. \frac{d\overrightarrow{y_2}}{dt} \right|_0
$$

Or :

$$
\left. \frac{d\overrightarrow{y_2}}{dt} \right|_0 = \left. \frac{d\overrightarrow{y_2}}{dt} \right|_1 + \overrightarrow{\Omega_{1/0}} \wedge \overrightarrow{y_2} = \dot{\alpha}.\overrightarrow{x_1} \wedge \overrightarrow{y_1} = \dot{\alpha}.\overrightarrow{z_1} = \dot{\alpha}(\cos(\beta).\overrightarrow{z_2} - \sin(\beta).\overrightarrow{x_2})
$$

On obtient alors :

$$
A_3 \cdot (\ddot{\beta} + \dot{\alpha}^2 \cdot \cos\beta \cdot \sin\beta) - C_3 \cdot (\dot{\alpha} \cdot \sin\beta + \dot{\gamma}) \cdot \cos\beta \cdot \dot{\alpha} = C_h(t)
$$

**Question 6** Linéariser l'équation de mouvement obtenue à la **Question 5** en tenant compte des hypothèses formulées précédemment. L'équation sera mise sous la forme suivante, où vous préciserez l'expression de  $I_a$ .

$$
A_3 \cdot \ddot{\beta} + A_3 \cdot \dot{\alpha}^2 \cdot \cos\beta \cdot \sin\beta - C_3 \cdot (\dot{\alpha}^2 \cdot \sin\beta + \dot{\gamma} \cdot \dot{\alpha}) \cdot \cos\beta = C_h(t)
$$
  

$$
A_3 \cdot \ddot{\beta} + A_3 \cdot \dot{\alpha}^2 \cdot \beta - C_3 \cdot (\dot{\alpha}^2 \cdot \beta + \dot{\gamma} \cdot \dot{\alpha}) = C_h(t)
$$

Or  $\dot{\alpha}^2$  est négligeable devant les autres termes, on a donc :

$$
A_3 \cdot \ddot{\beta} - C_3 \cdot \dot{\gamma} \cdot \dot{\alpha} = C_h(t)
$$

$$
A_3 \cdot \ddot{\beta} = C_h(t) + C_3 \cdot \dot{\gamma} \cdot \dot{\alpha}
$$

Par identification, on en déduit donc :

 $I_a = A_3$ 

**Question 7** A l'aide des équations (**eq 1** et **eq 3**), compléter le tableau en rayant les mentions erronées décrivant le fonctionnement du gyroscope lors du tout début de la phase de mise en route.

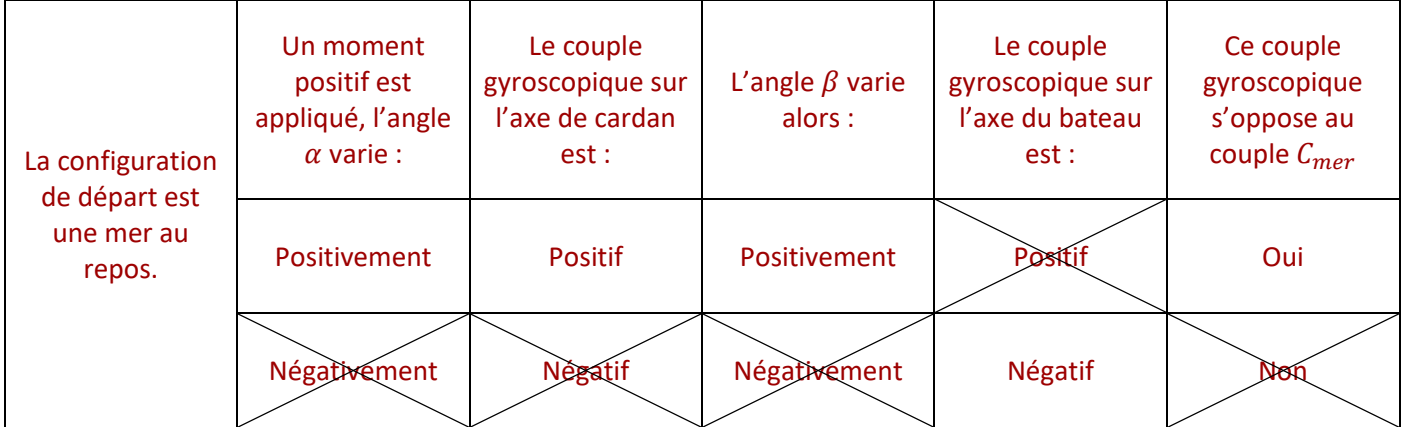

**Question 8** A partir des équations (eq 1 et eq 3), déterminer la fonction de transfert  $H(p)$  telle que ;  $\alpha(p)$  =  $H(p) \cdot \mathcal{C}_{mer}(p)$  et la mettre sous la forme  $\frac{1}{K+A\cdot p+B\cdot p^2}$ où les expressions de  $K$ , A et  $B$  seront précisées. Indiquer en le justifiant si le système, de fonction de transfert  $H(p)$ , est stable.

Les conditions d'Heaviside sont vérifiées. Après application de la transformée de Laplace aux équations 1 et 2, on a :

$$
I_b \cdot p^2 \cdot \alpha(p) + C_3 \cdot \omega_m \cdot p \cdot \beta(p) = C_{mer}(p) - f_b \cdot p \cdot \alpha(p) - k_b \cdot \alpha(p)
$$

$$
I_g \cdot p^2 \cdot \beta(p) = C_3 \cdot \omega_m \cdot p \cdot \alpha(p)
$$

En éliminant la fonction  $\beta(p)$  dans ces équations, on a :

$$
[I_b \cdot p^2 + f_b \cdot p + k_b + \frac{{C_3}^2 \cdot {\omega_m}^2}{I_g}] \cdot \alpha(p) + = C_{mer}(p)
$$

Soit :

$$
\frac{\alpha(p)}{C_{mer}(p)} = \frac{1}{I_b \cdot p^2 + f_b \cdot p + k_b + \frac{C_3^2 \cdot \omega_m^2}{I_g}}
$$

Par identification, on a donc :

$$
\begin{cases}\nK = k_b + \frac{C_3^2 \cdot \omega_m^2}{I_g} \\
A = f_b \\
B = I_b\n\end{cases}
$$

Il s'agit d'un système du second ordre dont tous les coefficients du dénominateur sont positifs. Le système est donc stable.

**Question 9** Donner la forme de l'expression de l'angle en régime établi  $\alpha(t)$  en réponse à cette entrée sinusoïdale  $C_{mer}(t)$ . Préciser les valeurs numériques du rapport d'amplitude (sous la forme 10x) et du déphasage dans le cas d'un bateau avec et sans stabilisation gyroscopique pour  $\omega = 1$  rad/s et  $\omega = 10$  rad/s. Conclure sur l'intérêt de ce système avec stabilisation gyroscopique.

 $\alpha(t)$  sera de la forme :

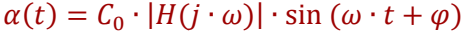

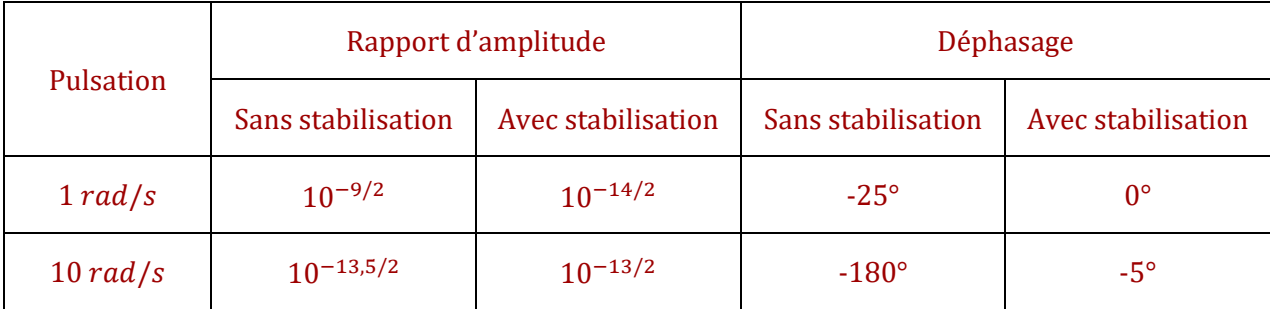

On a un amortissement de l'amplitude de roulis en basse fréquence et un faible retard pour des pulsations variants entre  $1 rad/s$  et  $10 rad/s$ .

## **III - Modélisation du régulateur hydraulique**

**Objectif :** Modéliser l'asservissement en roulis du bateau et optimiser les correcteurs en vue d'une amélioration des performances du systèmes.

#### **III.1 - Architecture du système**

**Question 10**A l'aide du texte descriptif, compléter le schéma de la chaîne d'énergie du régulateur hydraulique.

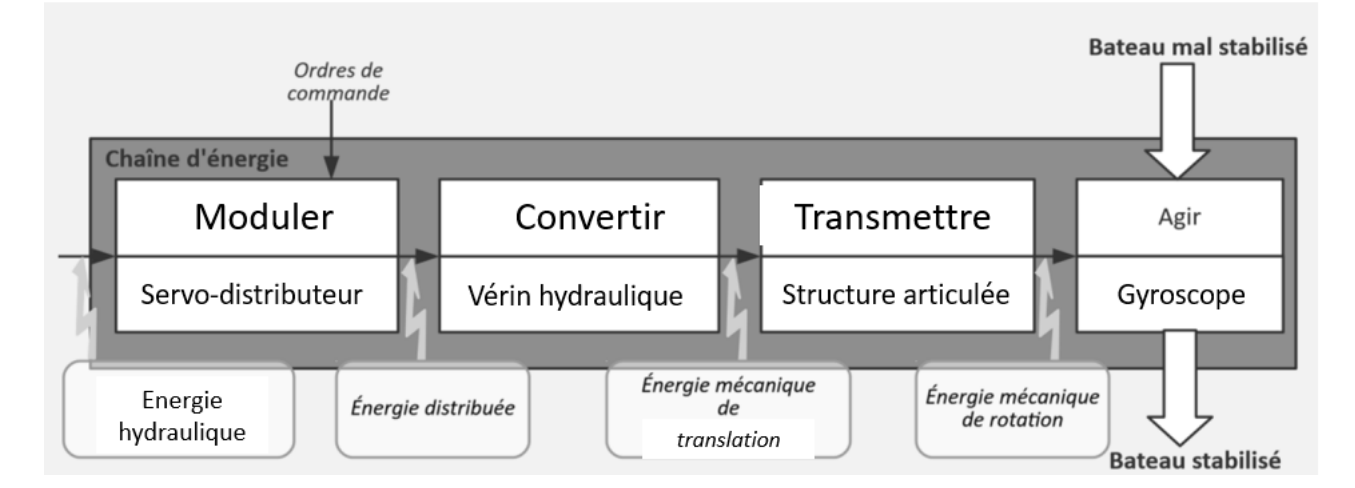

**Question 11**Relier correctement les deux sorties du servo-distributeur aux orifices des vérins afin de faire tourner le gyroscope dans le sens indiqué sur le schéma. Utiliser deux couleurs différentes afin d'identifier les circuits hydrauliques à la pression  $p_{\text{alim}}$  et ceux à  $p_{\text{retour}}$ .

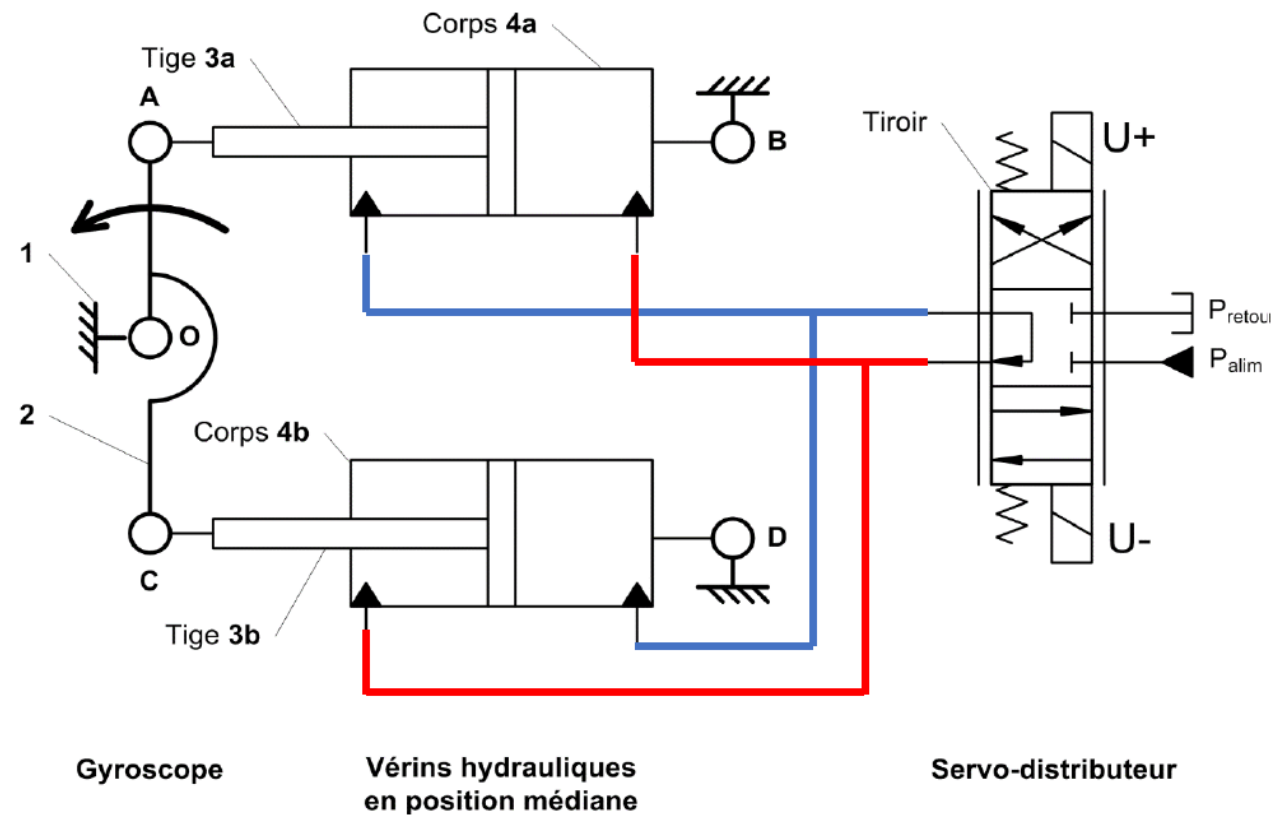

#### **III.2 - Modélisation des différents constituants**

**Question 12**En vous aidant de la figure de l'annexe 1 et des schémas, compléter ce schéma cinématique en proposant un modèle cinématique. Justifier les liaisons retenues.

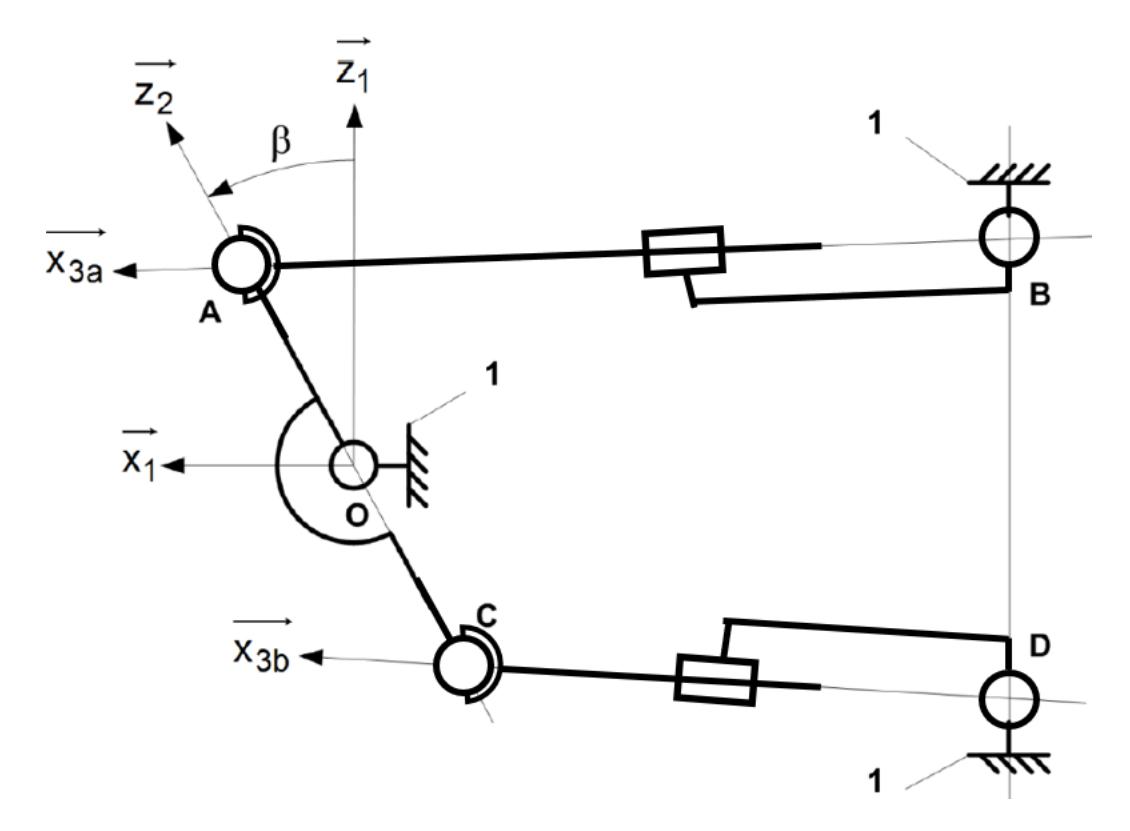

En A et en C, d'après l'Annexe 1, le contact est réalisé entre deux sphères. Les deux liaisons seront alors des liaisons sphériques.

En B et D, le contact est réalisé entre deux cylindres co-axiaux avec des arrêts en translation. Les liaisons sont donc des liaisons pivots.

Enfin, les deux vérins seront modélisés par des liaisons pivots glissants.

**Question 13**Préciser les mobilités utiles et internes. Calculer le degré d'hyperstatisme associé au modèle proposé. Identifier alors, sans calcul supplémentaire, les contraintes géométriques de montage correspondantes (contrainte dimensionnelle ou angulaire suivant la direction … entre les solides … et …).

Mobilité :

$$
m = 2
$$
 (mobilités internes) + 1 (mobilité utile) = 3

Hyperstatisme :

 $I_c = 3 \cdot 3$  (liaisons sphériques) + 2 ⋅ 2 (liaisons pivots glissants) + 1 ⋅ 3 (liaisons pivots) = 13

$$
\gamma = 7 - 6 + 1 = 2
$$

$$
h = m + 6 \cdot \gamma - l_c = 2
$$

Contraintes géométriques :

Les deux vérins doivent être dans le même plan. Il s'agit donc de contraintes angulaires.

**Question 14**A l'aide des équations (**eq 3**, **eq 4**, **eq 5**) et en supposant les conditions initiales nulles, donner les fonctions de transfert  $H_1(p)$  à  $H_6(p)$ du schéma-blocs du document réponses.

$$
H_1(p) = \frac{2 \cdot B \cdot S \cdot e}{V_0 \cdot p}
$$

$$
H_2(p) = \frac{1}{I_g \cdot p}
$$

$$
H_4(p) = \frac{p}{I_b \cdot p^2 + f_b \cdot p + k_b}
$$

$$
H_5(p) = \frac{1}{p}
$$

$$
H_6(p) = S \cdot e
$$

**Question 15**Montrer que ce schéma-blocs peut être mis sous la forme suivante où l'on précisera l'expression de ge et g? en fonction de g" à gP uniquement. (Ne surtout pas remplacer par les expressions trouvées à la question précédente).

A partir du schéma-bloc donné dans l'énoncé, on veut :

$$
\alpha(p) = H_b(p) \cdot (K_{sv} \cdot I(p) - H_a(p) \cdot C_{mer}(p))
$$

D'après le schéma-blocs initial, on a :

$$
\alpha(p) = H_4(p) \cdot H_5(p) \cdot (C_{mer}(p) + H_3(p) \cdot \Omega_{\beta}(p))
$$

$$
\alpha(p) = H_4(p) \cdot H_5(p) \cdot (C_{mer}(p) + H_3(p) \cdot H_2(p) \cdot (C_b(p) - H_3(p) \cdot \Omega_{\alpha}(p)))
$$

$$
\alpha(p) = H_4(p) \cdot H_5(p) \cdot (C_{mer}(p) + H_3(p) \cdot H_2(p) \cdot (H_1(p) \cdot (K_{sv} \cdot I(p) - H_6(p) \cdot \Omega_{\beta}(p))) - H_3(p) \cdot \Omega_{\alpha}(p))
$$

 $0r:$ 

$$
\Omega_{\alpha}(p) = \frac{\alpha(p)}{H_5(p)}
$$

Et :

$$
\Omega_{\beta}(p) = \frac{1}{H_3(p)} \cdot \left( \frac{\alpha(p)}{H_4(p) \cdot H_5(p)} - C_{mer}(p) \right)
$$

On en déduit donc :

$$
\alpha(p) = H_4(p) \cdot H_5(p) \cdot (C_{mer}(p) + H_3(p) \cdot H_2(p))
$$

$$
\cdot \left( H_1(p) \cdot (K_{sv} \cdot I(p) - H_6(p) \cdot \frac{1}{H_3(p)} \cdot \frac{\alpha(p)}{H_4(p) \cdot H_5(p)} - C_{mer}(p))) - H_3(p) \cdot \frac{\alpha(p)}{H_5(p)} \right)
$$

Après factorisation en  $\alpha(p)$  et  $C_{mer}(p)$ , on identifie :

$$
H_a(p) = \frac{H_1(p) \cdot H_2(p) \cdot H_3(p) \cdot H_4(p) \cdot H_5(p)}{1 + H_2(p) \cdot H_3(p)^2 \cdot H_4(p) + H_1(p) \cdot H_2(p) \cdot H_6(p)}
$$

Et

$$
H_b(p) = -\frac{1 + H_1(p) \cdot H_2(p) \cdot H_6(p)}{H_1(p) \cdot H_2(p) \cdot H_3(p)}
$$

**Question 16**Proposer un modèle de comportement simplifié de la fonction de transfert à partir des diagrammes de Bode sur la bande de pulsations induites par la mer ]0; 10 .rad.s<sup>-1</sup>]. Expliquer la démarche permettant de déterminer les valeurs numériques des paramètres caractéristiques de cette fonction de transfert (A.N. non attendues).

En haute fréquence, on a une pente à -40dB/décades et une phase de 180°. A l'inverse, en basse fréquence, le gain est constant tandis que le déphasage est nul. On en déduit que l'on étudie un second ordre de la forme :

$$
G(p) = \frac{K}{1 + \frac{2 \cdot \xi}{\omega_0} \cdot p + \frac{p^2}{\omega_0^2}}
$$

En basse fréquence, le gain vaut  $20 \cdot \log(K)$ .

A l'aide de la résonance et du facteur de surtension, on en déduit  $\xi$  : 20. log  $\left(\frac{1}{2\zeta\sqrt{2}}\right)$  $\frac{1}{2.\xi\sqrt{1-\xi^2}}$  =  $GdB_{max} - GdB(0)$ 

On déduit la pulsation propre grâce à :  $\omega_0 = \frac{\omega_r}{\sqrt{1-\epsilon^2}}$ √1−2∙

**Question 17**Proposer un schéma-blocs de l'asservissement de position du bateau où figureront notamment les blocs  $H_a(p)$  et  $H_b(p)$ . Indiquer les différentes entrées ainsi que les variables entre les blocs.

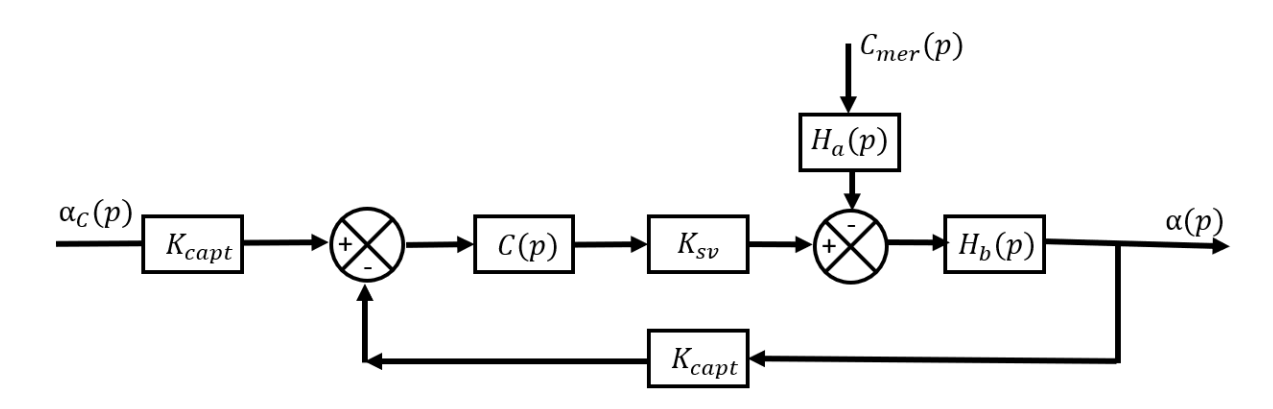

**Question 18** Montrer que le système asservi est stable quelle que soit la valeur de  $K_p$ .

Pour  $C_{mer}(p) = 0$ , on a :

$$
\frac{\alpha(p)}{\alpha_c(p)} = \frac{\frac{K_p \cdot K_{sv} \cdot K_b}{1 + \frac{2 \cdot \xi}{\omega_0} \cdot p + \frac{p^2}{\omega_0^2}}}{1 + \frac{K_p \cdot K_{sv} \cdot K_b}{1 + \frac{2 \cdot \xi}{\omega_0} \cdot p + \frac{p^2}{\omega_0^2}}} = \frac{K_p \cdot K_{sv} \cdot K_b}{1 + K_p \cdot K_{sv} \cdot K_b + \frac{2 \cdot \xi}{\omega_0} \cdot p + \frac{p^2}{\omega_0^2}}
$$

La FTBO est un second ordre dont tous les coefficients sont positifs. La marge de gain y est infinie et la marge de phase strictement positive. Le système sera alors stable quelle que soit la valeur de  $K_p$ .

**Question 19** Déterminer l'erreur statique associée à une entrée  $\alpha_c(p)$  en échelon d'amplitude  $\alpha_{c0}$  (avec  $C_{mer}$  = 0). En déduire la valeur minimale de  $K_p$  assurant le critère de précision.

D'après le théorème de la valeur finale, on a :

$$
\varepsilon_S = \lim_{p \to 0} p \cdot (\alpha_C(p) - \alpha(p)) = \lim_{p \to 0} p \cdot (1 - \frac{K_p \cdot K_{sv} \cdot K_b}{1 + K_p \cdot K_{sv} \cdot K_b + \frac{2 \cdot \xi}{\omega_0} \cdot p + \frac{p^2}{\omega_0^2}}) \frac{\alpha_{c0}}{p}
$$

Fabien Hospital 8 sur **12**

$$
\varepsilon_{S} = (1 - \frac{K_p \cdot K_{sv} \cdot K_b}{1 + K_p \cdot K_{sv} \cdot K_b}) \cdot \alpha_{c0}
$$

Pour un respect du critère de précision, on veut :

$$
\left(1 - \frac{K_p \cdot K_{sv} \cdot K_b}{1 + K_p \cdot K_{sv} \cdot K_b}\right) \le 0.05
$$

$$
Soit: K_p \ge \frac{0.95}{0.05 \cdot K_{sv} \cdot K_b}
$$

On en déduit donc :

$$
K_p \geq 9.5 \, rad/A
$$

#### **Autre solution :**

La classe de la FTBO est 0. Par conséquent, l'erreur vaut :

$$
\varepsilon_S = (\frac{1}{1+K_p\cdot K_{sv}\cdot K_b})\cdot \alpha_{c0}
$$

Pour un respect du critère de précision, on veut :  $\frac{1}{(1+k)^2}$  $\frac{1}{1+K_p\cdot K_{sv}\cdot K_b}$ ) ≤ 0.05

Soit :

$$
K_p \ge \frac{0.95}{0.05 \cdot K_{sv} \cdot K_b}
$$

On en déduit donc :

$$
K_p \geq 9.5 \, rad/A
$$

**Question 20**Tracer les diagrammes de Bode asymptotiques et réels (allures) de ce correcteur en précisant notamment les pentes, l'expression des gains et phases à basse fréquence, à haute fréquence et pour la pulsation particulière  $\omega_{Max}$ .

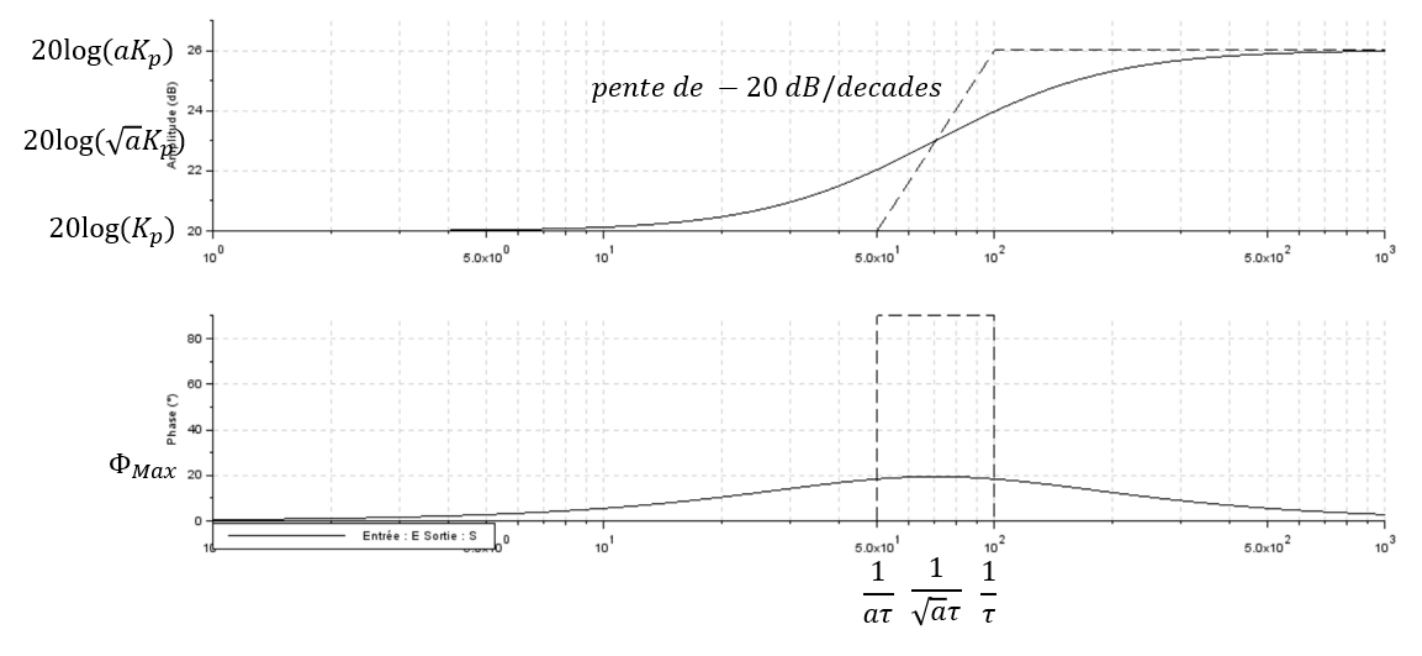

**Question 21** Déterminer la valeur de $\Phi_{Max}$ , permettant de respecter la marge de phase sachant que la pulsation de coupure à 0dB souhaitée de la FTBO est de 10 rad/s. Décrire ensuite la démarche permettant de déterminer les valeurs de a,  $\tau$  et  $K_p$ . Les applications numériques ne sont pas demandées.

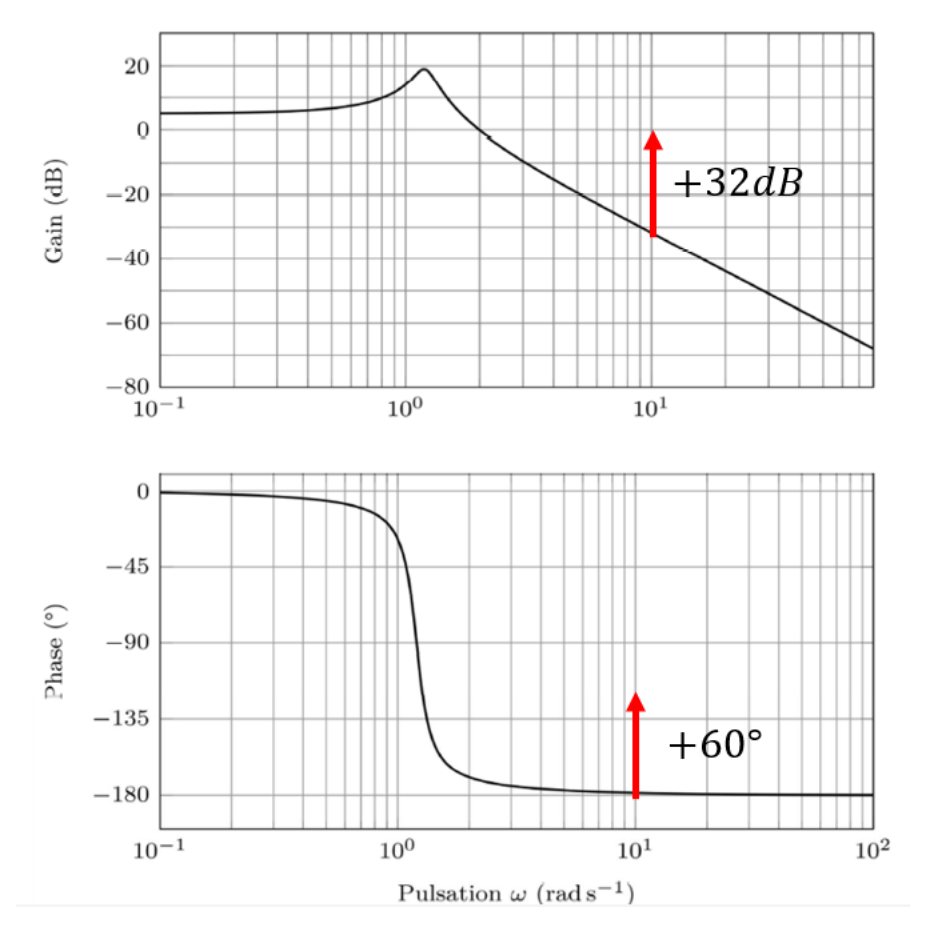

Pour respecter la marge de phase, il est nécessaire de monter la phase de  $\Phi_{Max} = 60^{\circ}$ . On en déduit ainsi la valeur de a :

$$
a = \frac{1 + \sin (\phi_{Max})}{1 - \sin (\phi_{Max})}
$$

On déduit ensuite la valeur de τ :

$$
\tau = \frac{1}{\sqrt{a} \cdot \omega_{0dB}}
$$

Pour respecter la marge de gain, on doit monter le gain de 32dB. On en déduit ainsi la valeur de  $K_p$ :

$$
10.\log(\alpha) + 20 \cdot \log(K_p) = 32
$$

**Question 22** Préciser la pulsation du moment  $C_{mer}$ ; notée  $\omega_{mer}$ ; utilisée dans la simulation temporelle. En déduire alors, à partir des diagrammes de Bode, le rapport d'amplitudes  $\alpha/\omega_{mer}$ ; (sous la forme 10<sup>x</sup>) que l'on obtient pour cette pulsation et comparer cette valeur avec celle obtenue sans système de stabilisation (cf. **Figure 12**). Commenter l'amélioration du système de stabilisation sur les diagrammes de Bode. Préciser l'atténuation apportée par le système de stabilisation (rapport de l'amplitude de l'angle de roulis avec stabilisation sur l'amplitude sans stabilisation) à partir de la réponse temporelle.

$$
\omega_{mer} = \frac{2 \cdot \pi}{6} = 1 \, rad/s
$$

A l'aide du diagramme de Bode, on trouve :

$$
\alpha/\omega_{mer} = 10^{-110/20} = 10^{-5}
$$

On a donc amélioré le comportement en roulis.

A l'aide de la figure 11, on a une amplitude de l'angle de roulis de 75° crête à crête sans système de stabilisation contre 7° avec ce dernier. On en déduit donc une atténuation de  $7/75$ 

## **IV - Mise en œuvre du système**

**Objectif :** Dimensionner le volant d'inertie et proposer une analyse des modes de fonctionnement du système.

### **IV.1 - Dimensionnement du volant d'inertie et de la motorisation**

**Question 23**A partir de l'ensemble des informations précédentes fournies, déterminer la valeur des dimensions de ce volant (rayon R et hauteur *h*). Expliciter la démarche en faisant clairement référence aux hypothèses, théorèmes ou principes utilisés.

On applique le théorème de l'énergie cinétique au volant d'inertie :

$$
T_{3/0}=\frac{1}{2}\cdot C_3\cdot\omega_m^2
$$

La liaison pivot étant parfaite, il n'y a pas de frottement. Les puissances extérieures s'écrivent donc :

$$
P_{ext} = C_{mot} \cdot \omega_m
$$

On a alors :

$$
C_3 \cdot \frac{d\omega_m}{dt} = C_{mot}
$$

Par intégration, on obtient :

$$
\omega_m = \frac{C_{mot}}{C_3} \cdot t
$$

On en déduit alors :

$$
C_3 = \frac{C_{mot} \cdot T_{max}}{\omega_{m,Max}} = \frac{P_{m,Max} \cdot T_{max}}{\omega_{m,Max}^2}
$$

Or :

$$
M = \pi \cdot R^2 \cdot h \cdot \rho
$$

Donc:

$$
R = \sqrt[5]{\frac{6 \cdot P_{m,Max} \cdot T_{max}}{\omega_{m,Max}^2 \cdot \pi \cdot \rho}} = 10^{-3/5}
$$

$$
h = \frac{10^{-3/5}}{3}
$$

#### **IV.2 - Gestion du système**

**Question 24**En vous aidant du diagramme d'état, compléter le tableau du document réponses en **entourant** pour chaque situation repérée S1 à S7 **ce qui est affiché à l'écran** et en précisant la couleur pour les boutons (bleu, gris ou caché si le bouton n'est pas présent). **Entourer** sur le chronogramme les actions sur les boutons qui sont impossibles.

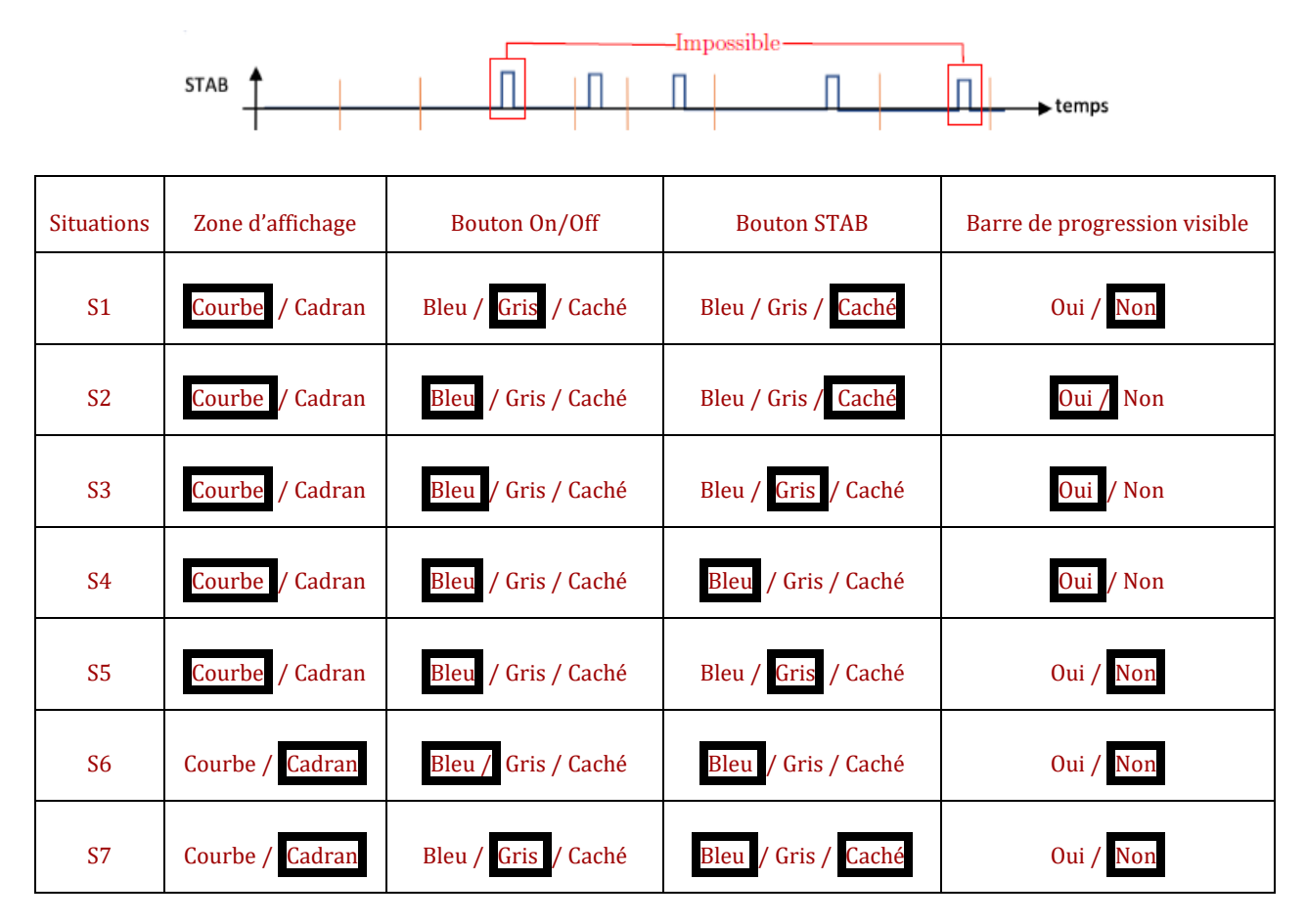

**Question 25**Dans le cas où il rallume le système 10 min après l'avoir éteint, donner deux transitions du diagramme d'état qui ne sont pas pertinentes. En utilisant l'information délivrée par un capteur présent sur le système, proposer une modification de ces transitions pour que le comportement décrit par le diagramme d'état soit satisfaisant d'un point de vue utilisateur (qu'il n'attende pas trop longtemps la possibilité d'activer la stabilisation gyroscopique).

Si l'utilisateur rallume le système 10 minutes après l'avoir éteint, l'utilisateur devra attendre 35 minutes avant la disparition de la barre temporelle. Il devra également attendre 25 minutes avant de lancer la stabilisation.

Il est donc nécessaire d'ajouter une variable d'état qui tient compte de la vitesse de rotation du disque pour franchir les étapes de stabilisation et de lancement du volant.

Pour réaliser la mesure, on peut utiliser un codeur incrémental, un capteur à effet Hall ou une génératrice tachymétrique.

Pour que le comportement du système soit satisfaisant d'un point de vue utilisateur, on peut ajouter les modifications suivante s:

After (25min)  $\rightarrow$  when  $\omega_{\rm m}$  > 750 rad/s

After(35min)  $\rightarrow$  when  $\omega_m$  = 1050 rad/s